# Estudios sobre la Economía Española - 2015/17

Series enlazadas de Contabilidad Regional para España, 1980-2014

# Parte I: Empleo y VAB

(RegDat\_8014\_1 versión 4.1)

Ángel de la Fuente FEDEA e Instituto de Análisis Económico (CSIC)

fedea

# **Series enlazadas de Contabilidad Regional para España, 1980-2014 Parte I: Empleo y VAB (RegDat\_8014\_1 versión 4.1)**

**Angel de la Fuente\* FEDEA e Instituto de Análisis Económico (CSIC)**

**Septiembre de 2015**

#### **Resumen**

En este trabajo se elaboran series homogéneas de distintos agregados de empleo y de VAB a precios corrientes y constantes para las comunidades autónomas españolas mediante el enlace de las diversas bases de la Contabilidad Regional de España.

Este trabajo forma parte de un proyecto de investigación cofinanciado por BBVA Research y la Fundación Rafael del Pino. Agradezco también la financiación del Ministerio de Economía y Competitividad a través del proyecto ECO2014-59196-P.

#### **1. Introducción**

En este trabajo se construyen series enlazadas de distintos agregados de empleo y de VAB a precios corrientes y constantes para las comunidades autónomas españolas utilizando datos de la Contabilidad Regional de España (CRE) y de la Encuesta de Población Activa (EPA).

El trabajo está organizado como sigue. En la sección 2 se pasa revista a los datos disponibles en las sucesivas bases de la Contabilidad Regional y se utilizan datos de la EPA para construir algunas series auxiliares que facilitarán los enlaces realizados en otros apartados del trabajo. En la sección 3 se describen los métodos de enlace utilizados. En la sección 4 se construyen series enlazadas de diversos agregados de empleo (ocupados, puestos de trabajo, horas y puestos de trabajo equivalentes a jornada completa) así como de VAB a coste de los factores/precios básicos a precios corrientes y constantes para el período 1980-2014. Finalmente, en la sección 5 se describe el contenido de dos hojas de Excel que acompañan al trabajo (disponibles en http://www.fedea.net/datos-economia-regional-y-urbana/). Una de ellas contiene las nuevas series que aquí se elaboran y la otra los datos de base que se utilizan en su construcción.

#### **2. Datos disponibles, algunas consideraciones metodológicas y primeras series auxiliares**

Nuestro punto de partida son las sucesivas bases de la Contabilidad Regional de España (CRE) que se han ido publicando en paralelo con la Contabilidad Nacional de España (CNE). Además del cambio en el año base, las distintas series de la CRE y la CNE han ido incorporando numerosas innovaciones metodológicas para adaptarlas a las sucesivas directrices internacionales en la materia, así como mejoras en los métodos de estimación e información adicional proveniente de nuevas fuentes estadísticas de base. Las sucesivas modificaciones de la EPA, por ejemplo, han permitido recoger cada vez mejor los empleos de corta duración o de jornada muy reducida así como aumentar la calidad de las estimaciones de la encuesta, lo que a su vez redunda en la mejora de la CRE. También se han ido incorporando con el tiempo nuevas encuestas o versiones mejoradas de encuestas ya existentes que cubren las administraciones públicas y los sectores industrial, agrícola y de servicios.

Los cambios conceptuales y metodológicos que se han ido introduciendo con el paso del tiempo han tenido en ocasiones un impacto significativo sobre las estimaciones de los principales agregados contables regionales y nacionales. Con la base 1995 de la CNE y de la CRE, por ejemplo, se amplía el concepto de formación bruta de capital fijo para incluir en este agregado algunas partidas que hasta el momento se habían considerado consumos intermedios, incluyendo las compras de programas informáticos, el gasto en prospección minera o petrolífera y las inversiones militares susceptibles de uso civil. Con la introducción de la base 2010 este listado se amplía para incluir el gasto en I+D y en otros activos militares duraderos y se incorporan también por primera vez a las cifras oficiales de PIB y VAB estimaciones del valor de mercado de las actividades ilegales, incluyendo la producción y venta de drogas y la prostitución. Con la base 2000 se introducen estimaciones revisadas de población basadas en el censo de 2001 que corrigen el fuerte sesgo a la baja de las anteriores proyecciones de población, que no recogían adecuadamente el fuerte influjo inmigratorio registrado durante los últimos años del siglo anterior, lo que a su vez afectaba a las estimaciones de empleo y, a través de ellas,

a las series de *output*. Lo mismo sucede aunque en menor medida con la base 2010, que incorpora nuevas proyecciones de población basadas en el censo de 2011.

# **2.1. Datos de empleo**

El Cuadro 1 muestra la cobertura temporal de las distintas series de empleo disponibles en la CRE. Estas series proporcionan información sobre tres de los cuatro indicadores de empleo que se utilizan en la Contabilidad Nacional: personas ocupadas, puestos de trabajo, puestos de trabajo equivalentes a jornada completa y horas trabajadas.

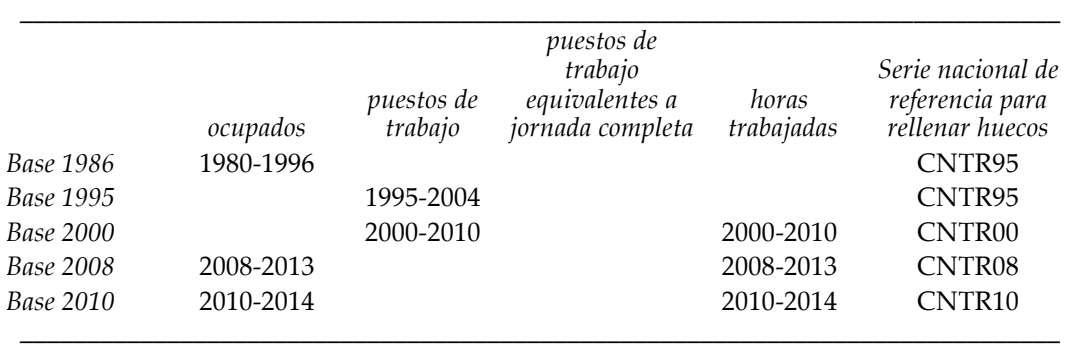

# **Cuadro 1: Datos de empleo disponibles, CRE**

Las series de la CRE86 que actualmente ofrece el INE en su página web cubren el período 1986- 96. Estas series se extienden hacia atrás hasta 1980 utilizando la serie homogénea 1980-89 en base 1986 publicada en su día por el INE.<sup>1</sup> En el caso de la población ocupada, las dos fuentes coinciden en aquellos años comunes en los que la serie más antigua ya tiene carácter definitivo (1986 y 1987), por lo que basta con yuxtaponer ambas series, tomando los datos correspondientes a 1980-85 de la más antigua y el resto de la más reciente.<sup>2</sup>

Antes de la introducción de la base 1995, la serie de empleo de la CNE y la CRE corresponde básicamente al número medio de personas ocupadas durante el conjunto del año.<sup>3</sup> Comenzando con la base 95, sin embargo, el acento pasa a ponerse en el número de puestos de trabajo para volver después al numero de ocupados en las bases 2008 y 2010. Por otra parte, de 2000 en adelante se dispone también de datos de horas trabajadas que en principio permiten calcular el número de puestos de trabajo equivalentes a jornada completa. Aunque la CRE no proporciona datos regionales de este último indicador, sí existe información agregada sobre el mismo en la CNE, al menos en su versión trimestral (Contabilidad Nacional Trimestral o CNTR).

<sup>1</sup> Agradezco a Andrés de Bustos el haberme proporcionado esta serie.

<sup>2</sup> También se construye una serie enlazada de población de derecho para el mismo período. El enlace se realiza por interpolación, respetándose el valor observado de la serie más antigua en el año censal de 1981 y en años anteriores.

<sup>3</sup> La correspondencia, sin embargo, no es exacta. De acuerdo con Cañada (1995), en aquellos sectores en los que la estimación de empleo de la CNE se basa en la EPA, se utilizan efectivamente los ocupados. Sin embargo, en algunos sectores en los que se utilizan otras fuentes alternativas, se parte del número de puestos de trabajo en el sector. El agregado, por tanto, mezcla ambos conceptos (ocupados y puestos de trabajo), aunque parece estar más cerca del primero.

Antes de proceder al enlace de las distintas bases de la CRE, resulta conveniente comenzar por construir algunas series auxiliares de empleo que rellenan los huecos de cobertura que se aprecian en el Cuadro 1. Para ello se utilizan datos agregados a nivel nacional de horas o puestos de trabajo tomados de la CNTR y datos desagregados por regiones de la EPA sobre el porcentaje de los ocupados que declara una segunda actividad y sobre el número medio de horas efectivas trabajadas por los ocupados.

# *Series auxiliares de puestos de trabajo y ocupados*

En primer lugar se construyen series auxiliares de puestos de trabajo para 1980-96, 2008-13 y 2010-14 y de ocupados para 1995-2004 y 2000-2010. A modo de ilustración, consideremos la construcción de la serie de puestos de trabajo (*PT*) para la base 1986 de la CRE, para la que se dispone originalmente sólo de una serie de ocupados (*OCU*). Por otra parte, la base 1995 de la Contabilidad Nacional Trimestral (CNTR95) contiene series nacionales tanto de ocupados como de puestos de trabajo que cubren el período de interés (1980-96) mientras que la EPA ofrece información desagregada por regiones sobre el porcentaje de los ocupados que declaran una segunda actividad además de su ocupación principal *(%SEGEMP*).<sup>4</sup> Estas dos series nos servirán de referencia para construir una serie de puestos de trabajo a partir de la de ocupados.

Con este fin, calculamos en primer lugar el ratio entre el número de puestos de trabajo y el número de ocupados a nivel nacional con datos de la CNTR95, obteniendo así un factor de conversión entre las dos variables a nivel agregado:

$$
(1) \ RPTOC_t^{CNTRS5} = \frac{PT_t^{CNTRS5}}{OCU_t^{CNTRS5}}
$$

Seguidamente, puesto que

 

*(2) PT = (1+%SEGEMP)\*OCU,*

la información de la EPA sobre los trabajadores que declaran una segunda ocupación puede utilizarse para modular al alza o a la baja en cada región el factor de conversión nacional que nos da la CNTR95. En particular, estimamos el número de puestos de trabajo de la región *r* en el año *t* como el producto

$$
(3) \ \widehat{PT}_{n}^{CRE86} = OCU_{n}^{CRE86} * RPTOC_{t}^{CNTR95} * \frac{1 + \%SEGEMP_{n}^{EPA}}{1 + \%SEGEMP_{t}^{EPA}}
$$

donde la ausencia del subíndice regional, *r*, indica que estamos trabajando con el promedio nacional de la variable de interés.<sup>5</sup>

<sup>4</sup> Las series de *%SEGEMP* y de horas medias trabajadas de la EPA podrían presentar discontinuidades al menos en los años 1987 y 2005 en los que se produce un cambio de cuestionario de la encuesta (véase de la Fuente, 2015b). Sin embargo, estas discontinuidades se corregirían al menos parcialmente al trabajar con los ratios con la media nacional que se utilizan en las ecuaciones (3) y (4). Con todo, conviene advertir que *%SEGEMP* muestra un perfil un tanto errático en algunas regiones (p. ej. Andalucía) durante los primeros años del período muestral, por lo que su utilización introduce un cierto ruido en los primeros años de las series estimadas de empleo.

<sup>5</sup> El dato de ocupados correspondiente a la extra-regio se multiplica sólo por *RPTOC* puesto que la EPA no proporciona información sobre este territorio ficticio que permita afinar la estimación. En el caso de Ceuta

La serie de ocupados de la CRE95 se construye por un procedimiento análogo a partir de la serie de puestos de trabajo de esta fuente y de los datos ya citados de la EPA y la CNTR95 de forma que

$$
(4) \widehat{OCU}_{rt}^{CRES5} = \frac{PT_{rt}^{CRES5}}{RPTOC_{t}^{CNTR95} * \frac{1 + \%SEGEMP_{rt}^{EPA}}{1 + \%SEGEMP_{t}^{EPA}}}
$$

En este caso, además, la serie de referencia nacional (la CNTR95) es consistente con la CRE95. De la misma forma que el total nacional de puestos de trabajo coincide exactamente en ambas fuentes, queremos que también lo haga el número total de ocupados. Para asegurar que es así, tras aplicar la ecuación (4) los datos de ocupados de todas las regiones (y la extra-regio) se ajustan en la misma proporción de forma que su suma coincida con el total nacional que nos da la CNTR95.

Finalmente, un procedimiento análogo se utiliza para construir la serie de ocupados de la CRE00 y las series de puestos de trabajo de la CRE08 y CRE10 utilizando como referencia las correspondientes bases de la CNTR y los datos regionales de *%SEGEMP* de la EPA.

#### *Series auxiliares de horas y puestos de trabajo equivalentes*

Para la CRE00 y bases posteriores, la CRE proporciona datos de horas trabajadas que se pueden convertir fácilmente en estimaciones de puestos de trabajo equivalentes a jornada completa utilizando las series nacionales de la misma base de la CNTR para calcular la duración en horas anuales de la jornada completa (imponiendo, por tanto, el supuesto de que ésta no varía entre regiones, lo que no es realmente cierto). Partiendo de la CNTR00, por ejemplo, dividimos el número total de horas efectivas trabajadas por los ocupados a nivel nacional por el número de puestos de trabajo equivalente a jornada completa *(PTEJC*) para obtener el número de horas anuales que corresponden a la jornada completa. Seguidamente, el número total de horas trabajadas que proporciona la CRE00 para cada región se divide por la cifra anterior para estimar el número de *PTEJC* de la misma. Para la CRE08 y la CRE10 se procede de la misma forma, utilizando en cada caso el dato agregado de la correspondiente base de la CNTR para calcular la duración de la "jornada completa."

En los casos de la CRE86 y CRE95 hay que estimar también el número de horas trabajadas en cada región utilizando los datos que proporciona la EPA sobre las horas efectivas semanales trabajadas por los ocupados. Con este fin, se utilizan en primer lugar las series agregadas de empleo construidas en de la Fuente (2015a) con el ajuste que se hace en el anexo al presente trabajo para estimar la jornada media anual de los ocupados y el número medio de horas anuales que corresponden a una jornada completa, ambas a nivel nacional.

La jornada media anual de los ocupados en cada región se aproxima multiplicando la media nacional de esta variable por un coeficiente corrector para cada región que se obtiene

<u> 1989 - Andrea Santa Alemania, amerikana amerikana amerikana amerikana amerikana amerikana amerikana amerikan</u>

y Melilla, los datos de *%SEGEMP* empiezan en 1987. Para años anteriores, suponemos que el valor de la expresión que multiplica a los ocupados en la ecuación (3) no varía y se mantiene igual al observado en 1987.

dividiendo su jornada media semanal por la media nacional de la misma variable, trabajando con datos de la EPA. Finalmente, el número total de horas trabajadas en cada región se obtiene multiplicando su jornada media anual por el número de ocupados.

Una vez se ha estimado el número total de horas, éste se divide por la duración estimada de la jornada completa calculada con las series nacionales construidas en de la Fuente (2015a) para estimar el número de *PTEJC*. En el caso de la CRE95, contamos además con un dato nacional directo de esta magnitud en la CNTR95 con el que ha de ser consistente la CRE95. Por lo tanto, todas las estimaciones regionales preliminares se ajustan en la misma proporción de forma que su suma coincida con el total nacional que nos da la CNTR95. En el caso de la CRE86 no se dispone de una referencia nacional análoga, por lo que el último ajuste no se realiza.

# **2.2. Datos de VAB**

 

El indicador de *output* que se utiliza en este estudio es el VAB a coste de los factores/precios básicos (VABcf/pb). He optado por trabajar con este agregado porque presenta dos ventajas importantes sobre el PIB a los efectos que aquí me interesan. La primera es que el VABcf/pb es el agregado de renta menos afectado por los cambios metodológicos que ha experimentado la Contabilidad Nacional y Regional y, puesto que excluye el IVA, también por las modificaciones de nuestro sistema fiscal.6 La segunda es que el VAB es más fácil de territorializar que el PIB porque excluye algunas partidas de impuestos cuya distribución por regiones puede ser problemática.

|           | <b>VABcf/pb</b><br>a precios corrientes | <b>VABcf/pb</b><br>a precios constantes/volumen | PISB/SIFMI |
|-----------|-----------------------------------------|-------------------------------------------------|------------|
| Base 1986 | 1980-1996                               |                                                 | 1986-1995  |
| Base 1995 | 1995-2004                               | 1995-2004                                       | 1995-2004  |
| Base 2000 | 2000-2010                               | 2000-2010                                       |            |
| Base 2008 | 2008-2013                               | 2008-2013                                       |            |
| Base 2010 | 2010-2014                               | 2010-2014                                       |            |

**Cuadro 2: Datos de VAB disponibles**

<sup>6</sup> El Valor Añadido Bruto (VAB) se define genéricamente como la diferencia entre el valor de la producción y el coste de adquisición de los consumos intermedios. Dependiendo de cómo se valore la producción, se obtienen distintos conceptos de valor añadido que difieren entre sí en el tratamiento dado a ciertos impuestos indirectos y a las subvenciones a las empresas. Antes de la introducción de la base 1995, los dos principales agregados de valor añadido ofrecidos en la Contabilidad Nacional y Regional eran el VAB a precios de mercado (VABpm) y el VAB a coste de los factores (VABcf). El primero de estos agregados incluía los impuestos sobre la producción (aunque no el IVA ni los impuestos sobre las importaciones) y excluía las subvenciones a las empresas, mientras que el segundo incluía las subvenciones (fundamentalmente las ayudas de la política agrícola comunitaria y las subvenciones de explotación a empresas públicas) y excluía los impuestos sobre la producción (fundamentalmente los impuestos especiales y sobre transmisiones patrimoniales y actos jurídicos documentados así como otros impuestos menores). Comenzando con la base 1995, el principal agregado de valor añadido que se ofrece en la CRE y la CNE pasa a ser el VAB a precios básicos (VABpb). Esta magnitud es similar al VAB a coste de los factores pero no idéntica. En particular, el VABpb excluye los principales impuestos sobre los productos pero incluye algunos impuestos menores ligados a la producción (como los impuestos sobre actividades económicas y sobre bienes inmuebles). De la misma forma, se incluyen las principales subvenciones a las empresas, pero se excluyen algunas partidas menores (como las ayudas al fomento del empleo y las bonificaciones de intereses). Dado el reducido importe de estas partidas, el VABpb y el VABcf son los indicadores de valor añadido más comparables entre sí en las series de CNE y CRE anteriores y posteriores a la introducción de la base 95 (INE, 1999).

El Cuadro 2 recoge la información disponible para construir series homogéneas de VAB. Como en el caso del empleo, las series de VABcf a precios corrientes de la CRE86 que ofrece el INE en su página web sólo cubren el período 1986-96, por lo que han de extenderse hacia atrás utilizando la serie homogénea 1980-89 en base 1986 publicada en su día por el Instituto. Una complicación adicional es que en esta última serie no se ofrecen datos de VAB a coste de los factores, aunque sí a precios de mercado. Por tanto, el VABcf de la serie 1986-96 se extiende hacia atrás desde 1986 hasta 1980 por retropolación, utilizando la tasa de crecimiento del VAB a precios (corrientes) de mercado en la serie 1980-89 durante el período de interés.

Finalmente, en la CRE86 no se ofrecen estimaciones del VAB a precios constantes. Hay dos formas posibles de obtener un índice de precios aproximado para esta serie. La primera es utilizar el deflactor del PIB regional que se puede recuperar a partir de las series de PIB a precios corrientes y constantes que ofrece la misma fuente. La segunda es trabajar con las series de VABcf a precios corrientes y constantes que se ofrecen en la BD Mores (de Bustos et al, 2008), donde se parte de los deflactores nacionales por ramas de actividad que proporciona el propio INE para construir índices de precios regionales. Puesto que el deflactor del PIB de la CRE86 muestra un comportamiento un tanto errático, he optado por utilizar el deflactor del VABcf de la BDMores, pasado de base 2000 a base 1986, para deflactar el VABcf a precios corrientes de la CRE86.

Con la base 2000 de la CRE se introducen algunas novedades metodológicas que habrán de tenerse en cuenta más adelante. En primer lugar, en la CRE00 se introducen índices encadenados de volumen y precios que substituyen a las antiguas estimaciones de PIB y VAB a precios constantes del año base y a los correspondientes deflactores con pesos fijos. Aunque las nuevas series de volumen recogen mejor que sus antecesoras las variaciones del *output* a lo largo del tiempo, tienen el inconveniente de que no contienen ninguna información sobre sus niveles iniciales. Dado que esta información resulta de utilidad en muchas ocasiones, he construido series aproximadas de VAB "a precios constantes de 2000" (lo que no es estrictamente cierto)<sup>7</sup> multiplicando los índices de volumen de VAB en la CRE00 por el VAB a precios corrientes del año 2000. Dividiendo la serie de VAB a precios corrientes por la serie aproximada de VAB a precios constantes así construida, se obtiene un deflactor aproximado del VAB con referencia 2000. El mismo procedimiento se utiliza para construir deflactores y series de VAB a precios *constantes* de 2008 y 2010 a partir de los correspondientes índices de volumen de las bases 2008 y 2010. Las series aproximadas de VAB real y precios en bases 2000, 2008 y 2010 son las que se enlazarán entre sí y con sus análogas en bases anteriores de la CRE en una sección posterior.

En segundo lugar, con la CRE00 se produce un cambio significativo en el tratamiento de los SIFMI (servicios de intermediación financiera medidos indirectamente), antes PISB (o producción imputada de servicios bancarios). Los SIFMI corresponden a los ingresos de las instituciones financieras por las comisiones de intermediación implícitas en el diferencial existente entre los tipos de interés aplicables a préstamos o depósitos y el tipo de mercado de

 $7$ Una descripción más correcta podría ser "VAB deflactado con un índice encadenado de precios con referencia 2000."

referencia. A diferencia de lo que se hacía en versiones anteriores de la CRE, en la base 2000 y bases posteriores de la CRE los SIFMI se imputan a los sectores usuarios de servicios financieros, considerándose como consumo final la parte de los mismos que corresponde a los hogares, instituciones sin ánimo de lucro y administraciones públicas y como consumos intermedios la que corresponde a las empresas. Dado que hasta el momento los SIFMI (y antes su antecesora, la PISB) se consideraban en su totalidad consumos intermedios de una rama ficticia y reducían el VAB agregado (pero no el sectorial), el cambio en su tratamiento se traduce en una reducción de los VABs sectoriales y en un incremento del VAB agregado.<sup>8</sup>

Para corregir la ruptura que esto genera en las series de la CRE, se ha procedido a construir series auxiliares de VAB en bases 1986 y 1995 que corrigen al alza esta magnitud en base a una estimación de la fracción de los SIFMI o de la PISB que se integraría en el VAB con las nuevas normas de Contabilidad Regional. Con este fin, se utiliza el siguiente dato. Con ocasión de la introducción de la CNE00, el INE (2005b) ofrece un desglose de los SIFMI por sectores institucionales en el año 2000 del que se desprende que un 39,41% de este agregado deja de considerarse parte del consumo intermedio para integrarse en el consumo final y por lo tanto en el VAB. A falta de otra información, supondré que este porcentaje se ha mantenido constante en el tiempo y entre regiones y lo utilizaré para estimar la parte de la PISB o de los SIFMI que ha de sumarse al VAB de cada región en cada año anterior a 2000. El importe de los SIFMI o la PISB se toma de las propias series de la CRE desde 1986 en adelante. Para el período 1980-85, la serie se extiende hacia atrás a partir del supuesto de que la PISB mantiene constante su peso en el VAB de cada región al valor observado en 1986. Estas series ajustadas por SIFMI o PISB son las que se enlazan primero entre sí y luego con series posteriores de la CRE, donde ya se incorpora desde el principio el nuevo tratamiento de los servicios de intermediación financiera.

#### **3. Procedimientos de enlace**

En este trabajo se construyen series largas de algunos agregados económicos mediante el enlace de distintas bases de la Contabilidad Regional. Este tipo de ejercicio suele realizarse utilizando uno de los dos procedimientos de enlace habituales en la literatura: la *retropolación* y la *interpolación* entre años base. La retropolación consiste en extender hacia atrás la serie más reciente utilizando las tasas de crecimiento de su antecesora. Gráficamente, la idea es "elevar" la serie más antigua de manera proporcionalmente uniforme, respetando su perfil temporal, hasta que coincida con la nueva serie en el momento del enlace. En el caso de la *interpolación*, el enlace se realiza forzando a la extensión hacia atrás de la nueva serie a pasar por un punto determinado de la serie antigua, que generalmente será el año base de esta última. Este procedimiento supone implícitamente que el error de medición contenido en la serie más antigua que aflora en el momento del enlace se ha generado enteramente en el período posterior al año base de tal serie y, generalmente, que tal error ha crecido a un ritmo uniforme con el tiempo.

<sup>8</sup> Véase INE (2005a) y Albacete y Laborda (2005).

¿Cuándo se debería utilizar cada uno de estos procedimientos de enlace? Para justificar la elección del método de interpolación en un contexto determinado, el INE (2007) observa que las estimaciones de la CNE correspondientes al año base de cada serie tienen "carácter estructural," esto es, están basadas en análisis más exhaustivos que los que se realizan en otros años y deberían, por tanto, considerarse más fiables que otras observaciones. Tal como sostiene el Instituto, este hecho aconsejaría la utilización del método de interpolación entre años base pero, en mi opinión, únicamente cuando el cambio de base no supone ninguna modificación de la metodología de estimación o de la información primaria utilizada en la construcción de las series. En la mayoría de las ocasiones, sin embargo, los cambios de base de la CNE se han aprovechado precisamente para introducir mejoras de ambos tipos que deberían redundar en una mayor calidad de las estimaciones. En estas circunstancias, las discrepancias observadas entre la serie de nueva elaboración y su antecesora en el año del enlace reflejarán, al menos en parte, la reducción en el error de medición de la segunda de ellas que se produce como resultado de la introducción de mejoras metodológicas y estadísticas. En la medida en que esto sea cierto, parece razonable pensar que el error que aflora en el nuevo año base ya estaba presente en alguna medida en todos los años de la serie antigua, incluyendo su año base. En consecuencia, la opción de preservar el valor original de la serie más antigua en su año base, propia del método de interpolación, sólo parece aconsejable en circunstancias que generalmente no se dan en el contexto que nos interesa.

El segundo procedimiento de enlace que hemos repasado, el método de retropolación, se basa precisamente en la hipótesis de que el error aflorado en el nuevo año base ya existía desde el comienzo de la serie más antigua y ha permanecido constante en el tiempo en términos relativos. Puestos a escoger entre hipótesis extremas, ésta parece en principio algo más plausible que la anterior, pero sigue siendo bastante arriesgada. Aunque encontrar evidencia sobre el tema resulta muy difícil por motivos obvios, la intuición sugiere que los errores de medición de una serie dada de contabilidad nacional (o regional) deberían aumentar con el tiempo porque los problemas de cobertura tienden a ser especialmente severos en sectores emergentes con un peso creciente en el agregado.

Todo esto sugiere que sería aconsejable introducir una metodología alternativa de enlace que proporcione una vía intermedia entre los dos procedimientos habituales. En de la Fuente (2014) se desarrolla un procedimiento con estas características, el denominado *método mixto* de enlace. El nombre del método hace referencia al hecho de que éste reparte a lo largo del tiempo la discrepancia entre las dos series que aflora en el momento del enlace de una forma que afecta tanto a las tasas de crecimiento de la serie más antigua como a su valor en el año base. Con este método, la senda de la corrección a la serie más antigua que ha de introducirse para obtener la serie enlazada se obtiene a partir del supuesto de que el "error de medición" que presenta la primera de estas series es proporcional a un componente "mal medido" del producto o del empleo total cuya tasa bruta de crecimiento es un múltiplo constante de la tasa bruta de crecimiento del resto del agregado correspondiente.

Para describir con precisión el procedimiento mixto de enlace resulta necesario introducir algo de notación. Supongamos que en el momento *T* se produce alguna incidencia, tal como un

cambio de base, que genera una discontinuidad en alguna variable de la CRE. Llamemos  $x_t$  a la serie original (no corregida) del agregado de interés medida en logaritmos, *yt* al logaritmo de la serie enlazada o corregida por la incidencia que queremos construir para 0 ≤ *<sup>t</sup>* ≤ *<sup>T</sup>* y *<sup>d</sup><sup>t</sup>* a la diferencia logarítmica entre ambas series. Interpretaremos  $d$ , como el error de medición contenido en la serie original antes de la introducción del cambio metodológico e intentaremos adivinar su evolución en los años anteriores a *T* a partir del único valor conocido de esta magnitud -- el correspondiente al punto de enlace,  $d<sub>T</sub>$  que se obtiene como la diferencia logarítmica entre las dos series a enlazar en ese punto. Con el método mixto,  $y<sub>i</sub>$  se estima como

(5) 
$$
\hat{y}_t = x_t + \hat{d}_t
$$
 para  $0 \le t \le T$  con  $\hat{d}_t = d_T \left(\frac{1}{2}\right)^{\frac{T-t}{H}}$ 

donde *H* es la vida media del error de medición aflorado con el cambio metodológico, esto es, el tiempo necesario (yendo hacia atrás) para que el error observado en la serie más antigua en el momento *T* se reduzca a la mitad.

En ausencia de información externa que pueda ayudar a fijar el "verdadero" nivel inicial de la serie enlazada, el valor del parámetro *H* ha de fijarse "a ojo" en base a alguna hipótesis razonable sobre la persistencia de los errores de medición que se van corrigiendo en sucesivas bases de la CRE. Aunque el procedimiento dista mucho de ser plenamente satisfactorio, ha de tenerse en cuenta que los métodos más habituales de enlace también imponen hipótesis no verificables y contienen por lo tanto un elemento de arbitrariedad similar al del procedimiento utilizado aquí, que al menos tiene la ventaja de hacer explícito el problema y de permitir supuestos no extremos sobre el período de generación del error de medición.

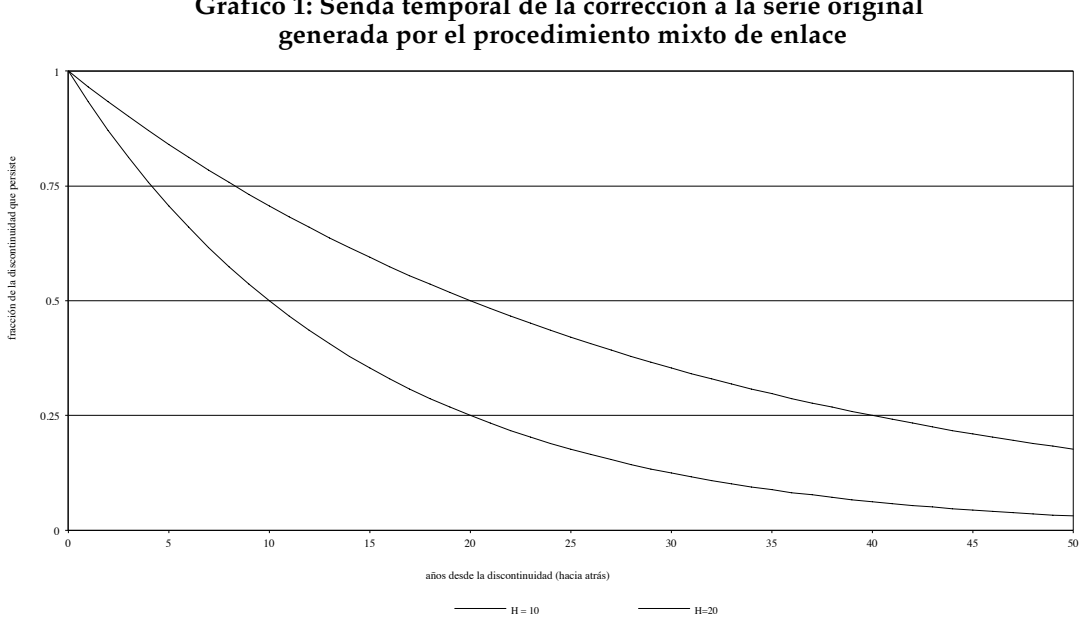

**Gráfico 1: Senda temporal de la corrección a la serie original**

En lo que sigue, supondré generalmente una vida media de diez años para el error de medición aflorado con cada nueva base, lo que implica un grado de persistencia de tal error que cabría

considerar moderado. El Gráfico 1 ilustra el perfil de la corrección a la serie original generada por esta hipótesis. Con un valor de *H* de 10 años, una afloración del 10% de la magnitud de interés en el momento *T* implica una revisión al alza de toda la serie precedente con un perfil decreciente según vamos hacia atrás: la corrección a la serie original sería de 5 puntos porcentuales en *<sup>T</sup>* − 10 , 2,5 puntos en *<sup>T</sup>* − 20 y 0,625 puntos en *<sup>T</sup>* − 40 . Si elevamos *H* a 20 años, la persistencia de la corrección aumenta, de forma que en *<sup>T</sup>* − 40 todavía persistiría una cuarta parte de la corrección observada en el punto de enlace.

# *Enlaces de series de precios y magnitudes "reales"*

Cuando *x* e *y* son magnitudes monetarias, se plantea también la cuestión de cómo enlazar sus valores "reales" (en volumen o a precios constantes del año base). En principio, esto puede hacerse de dos formas alternativas: enlazando los correspondientes índices de precios para deflactar después la serie enlazada a precios corrientes, o enlazando directamente las magnitudes reales para recuperar seguidamente un índice de precios como el cociente entre las series enlazadas a precios corrientes y constantes.

En el caso de las series de precios, el procedimiento natural de enlace es, en la mayor parte de los casos, la retropolación. La razón es que la única información real que contienen las sucesivas series de deflactores de la CNE es la que recogen sus variaciones a lo largo del tiempo. Su nivel, sin embargo, es totalmente arbitrario y generalmente se fija igualando a la unidad el valor del índice en el año que se toma como base. Las discrepancias de nivel entre series de precios en el momento del enlace, por tanto, tampoco contienen información alguna porque reflejan únicamente el hecho de que las series a enlazar tienen distintos años base. Si eliminamos esta diferencia, tomando como referencia común para ambas series el año del enlace, la diferencia entre ellas en ese año será siempre nula por definición. No tiene mucho sentido, por tanto, pensar en cómo debemos distribuir el "error" aflorado en el momento del enlace a lo largo del tiempo.

En consecuencia, la forma más sencilla de construir series enlazadas de magnitudes reales consiste en enlazar en primer lugar las magnitudes medidas a precios corrientes por el procedimiento que se considere más oportuno para, seguidamente, enlazar por retropolación los correspondientes índices de precios y, finalmente, deflactar la serie nominal construida en la primera etapa utilizando esta serie de precios.

Alternativamente, podemos enlazar directamente las series a precios constantes (o las medidas de volumen expresadas en precios de un año de referencia) y recuperar la serie enlazada de deflactores a posteriori como el cociente entre la serie enlazada nominal y la correspondiente magnitud real. El procedimiento es algo más trabajoso porque tenemos que empezar por expresar ambas series en precios del año común (el de enlace). Los detalles se presentan en la sección 2 del Anexo 1 a de la Fuente (2009), donde también se muestra que los valores de *H* utilizados para enlazar las series nominales y reales han de ser los mismos si queremos que la serie resultante de deflactores coincida con la que se obtendría por retropolación.

#### **4. Construcción de las series enlazadas de empleo y VAB**

En esta sección se construyen series largas de distintos agregados regionales mediante el enlace de las distintas bases de la CRE. El enlace se construye de forma iterativa trabajando desde atrás hacia delante y utilizando el método mixto con una vida media de 10 años. Así, la CRE86 se enlaza en primer lugar con las CRE95 para obtener lo que denominaré la CRE95 extendida hacia atrás (CRE95-e). Seguidamente, la CRE95-e se enlaza con la CRE00 para obtener la CRE00 e y así sucesivamente hasta llegar a la serie enlazada completa o CRE10-e, que se somete entonces a un último ajuste para asegurar su plena compatibilidad con las series enlazadas que se construyen directamente a nivel de agregados nacionales en de la Fuente (2015a) y el Anexo al presente trabajo.

Trabajando con datos de ocupados a nivel nacional, en el Gráfico 2 se muestran las series originales de la CRE (o, en su caso, las series auxiliares construidas como se ha visto arriba a partir de las correspondientes series de puestos de trabajo y los datos de la EPA) junto con la serie enlazada **(**final cuya construcción se describe en el resto de esta sección

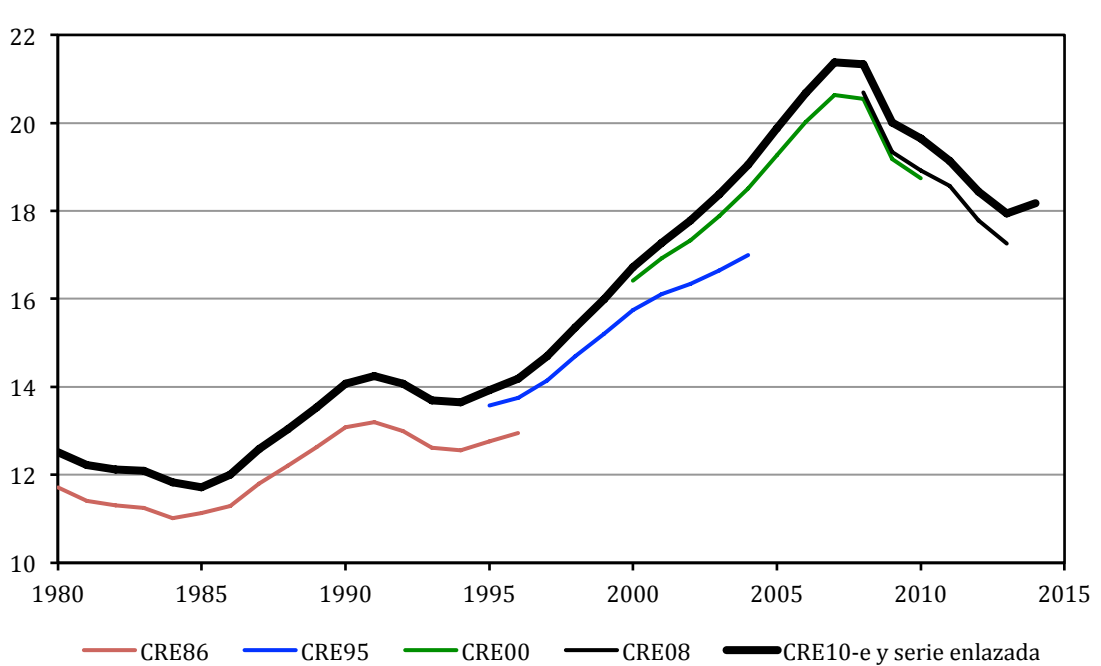

**Gráfico 2: Series originales y serie enlazada de ocupados, Total nacional, millones de personas**

Mientras que el primer y tercer segmentos del enlace (entre la CRE86 y la CRE95 con punto de enlace en 1995 y entre la CRE00-e y la CRE08 con punto de enlace en 2008) no presentan especiales complicaciones, los enlaces entre las series de la CRE95-e y la CRE00 en 2000 y entre la CRE08-e y la CRE10 en 2010 exigen algunas correcciones previas. Así, los dos primeros enlaces citados se realizan directamente por el método mixto con una vida media de 10 años, mientras que las correcciones realizadas en conexión con los otros dos enlaces se describen en detalle en lo que sigue.

#### *Enlace de la CRE95-e con la CRE00 en 2000*

El enlace entre la CRE95-e y la CRE00 se realiza en dos etapas porque el error de medición de la primera serie que aflora en 2000 al introducirse la segunda de ellas tiene dos componentes bien diferenciados que exigen un tratamiento distinto. El primer componente es de carácter demográfico y se debe a la infravaloración de la población española durante la segunda mitad de los años noventa en las proyecciones demográficas utilizadas para elaborar la CRE95, mientras que el segundo componente refleja presumiblemente la mejora de la información de base y de los métodos de estimación utilizados para elaborar la estadística que se produce con el cambio de base. Puesto que el primer componente tiene su origen en el inesperado influjo de inmigrantes que se produce a partir de 1996, cuya magnitud conocemos razonablemente bien a posteriori, resulta sencillo aproximar su perfil temporal. En el caso del segundo componente, tal perfil resulta mucho más incierto pero, en cualquier caso, parece razonable esperar que el error que aflora en 2000 se lleve arrastrando en alguna medida desde antes de 1995, lo que sugiere que el procedimiento mixto de enlace podría ser el más apropiado.

En consecuencia, la serie enlazada se construye en dos etapas. En primer lugar se corrige al alza el tramo 1996-2000 de las series de empleo (ocupados, puestos de trabajo, horas y puestos de trabajo equivalente) de la CRE95 para eliminar el error de carácter demográfico. Seguidamente, la serie corregida resultante se enlaza con la correspondiente serie de empleo de la CRE00 partiendo de la hipótesis de que el grueso del componente no demográfico del error que aflora en el año 2000 estaba ya presente en los datos de la CRE95 desde su inicio en 1995.

El ajuste necesario en la primera etapa se puede aproximar a partir de la corrección al alza de la serie de población en edad de trabajar de la EPA que realizó el INE una vez se dispuso de los resultados del censo de 2001. El dato de interés se obtiene a partir de la comparación de las sucesivas versiones de la serie de población mayor de 16 años de la EPA para el período relevante, todas ellas disponibles en INE (2015c): la versión original de esta estadística ("serie publicada"), elaborada con las mismas proyecciones de población que la CRE95, y dos versiones revisadas de la misma construidas a posteriori por el propio Instituto a partir primero de nuevas estimaciones de población (serie 2002) y después de los resultados detallados del Censo de 2001 (serie 2005).9

El ajuste se basa en la revisión de las series de población de la EPA en vez de en la de sus series de empleo porque la diferencia entre las sucesivas versiones de estas últimas se debe en parte a la actualización de las proyecciones de población del INE a la luz del nuevo censo y en parte a la incorporación de otras correcciones, entre las que hay que destacar la aplicación retroactiva del procedimiento de reponderación o calibrado de los factores de elevación que el INE introdujo en 2002 para corregir ciertos sesgos derivados de la falta de respuesta selectiva a la encuesta y que se mejoró posteriormente en 2005. En consecuencia, la diferencia entre los datos de ocupación de la serie 2005 y de la serie publicada de la EPA sobrevalorará los efectos de la inmigración no registrada. Para intentar evitar este sesgo, he utilizado la revisión al alza de la

<sup>&</sup>lt;sup>9</sup> Para más detalles sobre estas series, véase de la Fuente (2015b). El trabajo citado se refiere a estas tres series como *H1*, *H2* y *H3* respectivamente.

serie de población en edad de trabajar (16+) en vez de la revisión de la propia serie de ocupación para aproximar el componente puramente demográfico del error de previsión que afecta a esta última. Esto equivale a suponer que la tasa de ocupación de la población aflorada es la misma que la del resto de la población, lo que seguramente no se cumple exactamente pero podría no ser una mala aproximación. <sup>10</sup>

La corrección por factores demográficos a las series anuales de empleo de la CRE95 se construye como sigue. Sea *<sup>N</sup><sup>t</sup> <sup>s</sup>* la población en edad de trabajar en el año *t* de acuerdo con la serie *s*, donde *s* = *pub* y *05* para indicar respectivamente la serie originalmente publicada de la EPA y la segunda serie corregida elaborada en 2005. Para cada año *t* entre 1996 y 2000 y para cada región *r,* se construye un *factor de corrección demográfica* como11

(6) 
$$
c_n = \frac{N_n^{05} - N_n^{pub}}{N_n^{pub}}
$$
 para  $t = 1996, ..., 2000$ 

Este factor se utiliza para aproximar el componente puramente demográfico del error de medición de las series de empleo de la CRE95. Así por ejemplo, la serie corregida de ocupados de la CRE95, vendrá dada por

(7) 
$$
L95_r^c = L95_r * (1 + c_n)
$$

e intenta aproximar lo que habría sido el perfil de la serie anual de ocupados de la CRE95 si se hubiese conocido en tiempo real la evolución de la población de cada región española. El mismo factor de corrección se utiliza también para ajustar las series de puestos de trabajo, horas y puestos de trabajo equivalentes de la CRE95 antes de proceder a su enlace con las correspondientes series de la CRE00.

Seguidamente, la serie corregida de ocupación en base 95, *L*95 *<sup>t</sup> <sup>c</sup> ,* (extendida hacia atrás hasta 1980 como ya se ha visto mediante su enlace con la CRE86) se enlaza con la serie de la CRE00, *L00*, utilizando el método *mixto* para intentar corregir el resto de los componentes del error contenido en la serie original. Sea

$$
(8) dl_{r00} = \ln L00_{r2000} - \ln L95_{r2000}^{c}
$$

 

la discrepancia porcentual o logarítmica entre la serie de ocupados de la CRE00 y la serie de ocupación corregida de la CRE95 en el año 2000 en la región *r*. La serie enlazada se obtiene añadiendo a  $L95<sub>r</sub><sup>c</sup>$  una estimación del "error de medición" contenido en esta serie que se construye a partir de *dl<sub>r00</sub>* y de una hipótesis sobre el grado de persistencia de tal error. En particular, la nueva serie extendida de CRE00 se construye como

<sup>10</sup> En de la Fuente (2010a) se construye un enlace entre las bases 1995 y 2000 de la CNE y la CRE por el mismo procedimiento aquí expuesto. La principal diferencia es que la corrección demográfica que se realiza en ese trabajo se basa únicamente en la diferencia entre las series 2002 y 2005 de la EPA y por lo tanto infravalora el efecto de la inmigración no registrada. Por otra parte, el valor asignado al parámetro de persistencia del error es algo menor en el presente trabajo.

<sup>&</sup>lt;sup>11</sup> En el caso de la extra-regio, para la que la EPA no proporciona información, no se introduce ninguna corrección sino que se respeta el dato original de empleo.

(9) 
$$
\ln \widehat{L00}_n = \ln L95_r^c + \widehat{dl}_n
$$
 donde  $\widehat{dl}_n = dl_{r00} \left(\frac{1}{2}\right)^{\frac{2000-t}{H}}$  para  $t = 1955, \ldots, 1999$ ,

utilizando un valor de 10 años para el parámetro *H* que mide la vida media del error de medición en la serie más antigua*, L*95 $^c_\pi$  que aflora en 2000.<sup>12</sup>

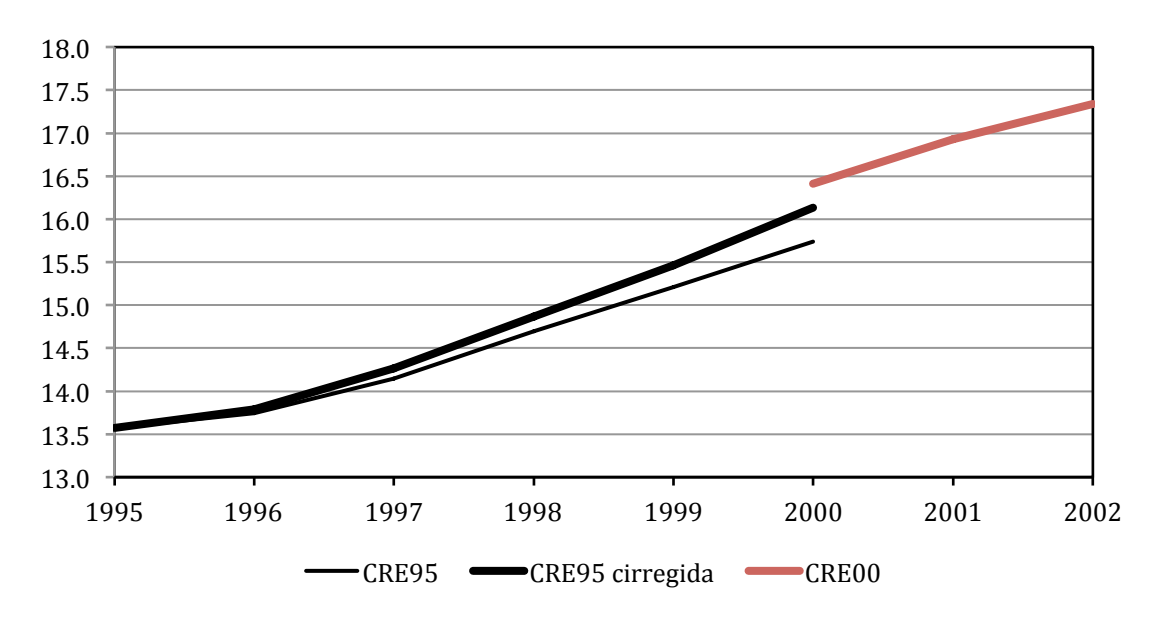

**Gráfico 3: Corrección de la serie de ocupados de la CRE95 total nacional, millones de personas**

El Gráfico 3 compara la serie corregida de ocupados a nivel nacional en base 95 construida arriba con la serie original de la CRE95 y con los primeros años de la serie de CRE00 propiamente dicha. Como se observa en el gráfico, aproximadamente el 60% de la ruptura de la serie que se observa en 2000 parece deberse a la infravaloración de la población que se ha ido acumulando entre 1995 y 2000. La parte de la ruptura debida otras causas presumiblemente tiene su origen antes de 1995.

Consideremos ahora el enlace de las series de VAB de la CRE95-e y la CRE00. Como se ha visto, hay dos cambios importantes que exigen correcciones previas a la serie más antigua. El primero es el cambio en el tratamiento de los SIFMI, que pasan a integrarse parcialmente en el VAB. El ajuste necesario ya se ha hecho más arriba al construir una serie auxiliar de VAB que incorpora una estimación de la fracción de los SIFMI o la PISB que se integraría en el VABcf con las nuevas normas de Contabilidad Nacional. La segunda corrección resulta necesaria para aproximar el efecto sobre el VAB estimado del ajuste a la serie de empleo que se ha introducido en la sección anterior para corregir los efectos de la inmigración no registrada. Esta segunda corrección se introduce porque los datos del INE sugieren que, en alguna medida, sus series de

<sup>12</sup> El valor del parámetro *H* se fija "a ojo" de una forma que recoge la hipótesis (no verificable) que guía el enlace: que el error contenido en la serie más antigua que aflora en 2000 se ha generado de forma gradual con el paso del tiempo y buena parte del mismo ya existía en 1995. Se trata por tanto de una hipótesis intermedia entre las implícitas en los métodos habituales de enlace discutidos en la sección 3. Así, el procedimiento de interpolación que utiliza el INE supone que el error se ha generado por entero entre 1995 y 2000, mientras que alternativa más habitual al mismo supondría que *H* tiende a infinito, esto es que el error ha existido siempre y se ha mantenido constante en el tiempo.

VAB son sensibles a sus estimaciones de empleo y, a través de esta variable, a las proyecciones de población.13,

La serie corregida de VAB a precios corrientes en base 95 por tanto, se construye como

(10) VAB95<sup>c</sup><sub>rt</sub> = VAB95<sup>$$
rt
$$</sup> $(1 + e * crt)$ 

donde *VAB*95 es la serie de VAB en de la CRE95-e, que ya incluye una estimación de la parte de los SIFMI que pasan a integrarse en el VAB con las nuevas normas de Contabilidad Nacional,  $c<sub>r</sub>$  el factor de corrección demográfica al empleo construido en la ecuación (6) a partir de las sucesivas revisiones de la serie de población 16+ de la EPA y *e* = 0,2377 un coeficiente que captura la relación estimada entre la revisión del VAB y la revisión del empleo. Este coeficiente se estima en de la Fuente (2010a) con un panel de datos regionales del período 2000-04, regresando la revisión porcentual del VAB que se produce al pasar de la CRE95 a la CRE00 sobre la correspondiente revisión del empleo.

Finalmente, la serie corregida de VAB a precios corrientes en base 95 se enlaza con la serie correspondiente de la CRE00 por el método mixto con una vida media de 10 años y fijando el punto de enlace en el año 2000.

#### *Enlace de la CRE08-e con la CRE10 en 2010*

 

Seguidamente, las series de la CRE00-e, cuya construcción se ha descrito en el apartado anterior, se enlazan en 2008 con las correspondientes series de la CRE08 utilizando el método mixto de enlace y una vida media de 10 años. El enlace de las series resultantes de la CRE08-e con las series actuales de la CRE con base 2010 presenta peculiaridades similares a las del enlace descrito en el apartado anterior porque una vez más las nuevas series incorporan dos discontinuidades diferentes: por un lado está la procedente de la mejora de las proyecciones de población tras la realización de un censo (ahora el de 2011), que ha de repartirse sobre un período limitado de tiempo, y por otro la derivada de mejoras metodológicas y estadísticas que corrigen al menos en parte un error que seguramente ya existía en alguna medida en períodos anteriores.

La forma de proceder es similar a la descrita en el apartado anterior. En primer lugar, las series de empleo de la CRE08-e (ocupados, horas, puestos de trabajo y puestos de trabajo equivalentes a jornada completa) se corrigen al alza desde 2002 en adelante utilizando la información disponible sobre la revisión de la población en edad de trabajar de la EPA durante el período de interés que se produjo una vez se dispuso de los resultados detallados del censo de 2011. Seguidamente, las series así corregidas se enlazan con las nuevas series de empleo de la CRE10 por el procedimiento habitual. En este caso, el componente demográfico del error en la serie

<sup>13</sup> Véase Cañada (1995), pp. 54-5 y 61. Aunque el INE da muy pocas pistas en sus publicaciones oficiales sobre sus procedimientos de estimación, el trabajo citado, firmado por uno de sus técnicos, sugiere que, como cabría esperar, la estimación de ambas magnitudes no se realiza de forma totalmente independiente. Mis conversaciones con los técnicos del INE confirman esta impresión.

CRE08-e se aproxima, para el período de 2002 a 2010, mediante la revisión al alza de la serie de población 16+ de la EPA que el INE introdujo retrospectivamente en 2014.<sup>14</sup>

El enlace de las series de VAB también se realiza por el procedimiento descrito en el apartado anterior. En primer lugar, la serie de VAB de la CRE08-e se ajusta para intentar aproximar los efectos sobre la serie de VAB de la corrección demográfica que se ha introducido en la serie de empleo, tal como se ha hecho con la serie de la CRE95-e. Esto es, la serie corregida de VAB a precios corrientes en base 2008 se construye, para el período 2002 a 2010, como

 $VAB08<sup>c</sup><sub>t</sub> = VAB08<sup>t</sup>(1 + e * c<sub>t</sub>)$ 

donde *VAB08* es la serie enlazada de VAB en base 2008, *c* el factor de corrección demográfica para el período 2002-10 descrito más arriba y *e* = 0,2377 el coeficiente ya citado que aproxima los efectos de la revisión del empleo sobre el nivel estimado de VAB.

# *Deflactor del VAB, VAB a precios constantes y últimos ajustes*

A continuación, se construye por retropolación una serie enlazada de deflactores del VAB que se utiliza a su vez para obtener una serie aproximada de VAB a precios constantes de 2010. De 2000 en adelante se trabaja con las series de deflactores aproximados en bases 2000, 2008 y 2010 descritas en la sección 2.2. Estas series se enlazan por retropolación entre sí y con la serie aproximada de deflactores de la CRE86 construida en 2.2 a partir de la BD Mores.

Finalmente, se realiza un último ajuste con el fin de asegurar que las series regionales son consistentes con las series nacionales construidas en de la Fuente (2015a, con el pequeño cambio que se describe en el Anexo al presente trabajo). Para cada variable de interés y cada año muestral, todas las series regionales enlazadas se ajustan en la misma proporción de forma que su suma coincida exactamente con la correspondiente variable agregada. El procedimiento supone dar prioridad a las series nacionales construidas directamente sobre las que se obtendrían a partir de la suma de los enlaces de las variables regionales. Se ha optado por hacer así las cosas porque en algunos casos se dispone de mejor información a nivel nacional que regional. Así por ejemplo, durante los primeros años de la serie se dispone de un deflactor agregado para el VAB en la CNTR, pero no de deflactores para la misma variable a nivel regional que, como hemos visto, se aproximan a partir de una fuente externa. Con la normalización final, se asegura que a nivel agregado se conserva el deflactor de la CNTR.

14 La serie revisada de población 16+ se toma de

 

http://www.ine.es/dyngs/INEbase/es/operacion.htm?c=Estadistica\_C&cid=1254736176918&menu=res ultados&secc=1254736195128&idp=1254735976595 mientras que la serie no revisada está disponible en

http://www.ine.es/dyngs/INEbase/es/operacion.htm?c=Estadistica\_C&cid=1254736032345&menu=res ultados&secc=1254736030603&idp=1254735976595

Como en al apartado anterior, se utiliza la revisión al alza de la población en edad de trabajar en vez de directamente la revisión de la población ocupada porque esta segunda se ve influida también por la mejora del procedimiento de calibrado que el INE introdujo al mismo tiempo que la revisión de la base poblacional.

# **5. Archivos de datos**

El trabajo va acompañado de dos archivos Excel. El primero *(RegDat\_v41\_80\_14\_1.xlsx)* contiene las nuevas series enlazadas y el segundo *(dat\_orig\_reg\_v41.xlsx)* todos los datos de otras fuentes que se han utilizado para construir tales series. Los Cuadros 3 y 4 resumen el contenido de ambos archivos.

# **Cuadro 3: Contenido del archivo de datos** *RegDat\_v41\_80\_14\_1.xlsx*

**\_\_\_\_\_\_\_\_\_\_\_\_\_\_\_\_\_\_\_\_\_\_\_\_\_\_\_\_\_\_\_\_\_\_\_\_\_\_\_\_\_\_\_\_\_\_\_\_\_\_\_\_\_\_\_\_\_\_\_\_\_\_\_\_\_\_\_\_\_\_\_\_\_\_\_\_\_\_\_\_\_\_** Datos disponibles para el período 1980-2014:

- VAB a coste de los factores/precios básicos, a precios corrientes
- VAB a coste de los factores/precios básicos, a precios constantes
- Deflactor implícito del VABpb, base 2010
- Ocupados
- Puestos de trabajo
- Puestos de trabajo equivalentes a jornada completa
- Horas trabajadas

# **Cuadro 4: Contenido del archivo de datos** *dat\_orig\_v41\_80\_14\_1.xlsx* **\_\_\_\_\_\_\_\_\_\_\_\_\_\_\_\_\_\_\_\_\_\_\_\_\_\_\_\_\_\_\_\_\_\_\_\_\_\_\_\_\_\_\_\_\_\_\_\_\_\_\_\_\_\_\_\_\_\_\_\_\_\_\_\_\_\_\_\_\_\_\_\_\_\_\_\_\_\_\_\_\_\_\_**

**\_\_\_\_\_\_\_\_\_\_\_\_\_\_\_\_\_\_\_\_\_\_\_\_\_\_\_\_\_\_\_\_\_\_\_\_\_\_\_\_\_\_\_\_\_\_\_\_\_\_\_\_\_\_\_\_\_\_\_\_\_\_\_\_\_\_\_\_\_\_\_\_\_\_\_\_\_\_\_\_\_\_\_**

# **hoja 1. CRE bases 1986 y 1980**

- Datos directos de: PIB a precios corrientes y constantes (1980-95/96), VABcf a precios corrientes (1986-96), VABpm a precios corrientes (1980-89), producción imputada de servicios bancarios o PISB (1986-96), número de ocupados (1980-89 y 1986-96), población de derecho (1980-89 y 1986-96).

- Series auxiliares estimadas con información de la CRE y la EPA: VAB a coste de los factores a precios corrientes corregida por PISB (1980-96), puestos de trabajo (1980-96), horas efectivas trabajadas por los ocupados (1980-96), puestos de trabajo equivalentes a jornada completa 1980- 96).

# **hoja 2. BD Mores**

- Datos directos para el período 1980-2003: VABcf a precios corrientes y constantes de 2000, puestos de trabajo y población de derecho, SIFMI,

# **hoja 3. CRE base 1995**

- Datos directos para el período 1995-2004: VABpb a precios corrientes y constantes, puestos de trabajo.

- Series auxiliares estimadas con información de la CRE y la EPA: VABpb a precios corrientes y constantes corregida por SIFMI, ocupados, horas efectivas trabajadas por los ocupados y puestos de trabajo equivalentes a jornada completa.

# **hoja 4. CRE base 2000**

- Datos directos para el período 2000-09/10: VABpb a precios corrientes y constantes, población de derecho, puestos de trabajo, horas trabajadas.

- Series auxiliares estimadas con información de la CRE y la EPA: ocupados y puestos de trabajo equivalentes a jornada completa. **\_\_\_\_\_\_\_\_\_\_\_\_\_\_\_\_\_\_\_\_\_\_\_\_\_\_\_\_\_\_\_\_\_\_\_\_\_\_\_\_\_\_\_\_\_\_\_\_\_\_\_\_\_\_\_\_\_\_\_\_\_\_\_\_\_\_\_\_\_\_\_\_\_\_\_\_\_\_\_\_\_\_\_**

# **hoja 5. CRE base 2008**

- Datos directos para el período 2008-12/13: VABpb a precios corrientes y constantes, población de derecho, ocupados, horas trabajadas.

- Series auxiliares estimadas con información de la CRE y la EPA: puestos de trabajo y puestos de trabajo equivalentes a jornada completa.

#### **hoja 6. CRE base 2010**

- Datos directos para el período 2010-13/14: VABpb a precios corrientes y constantes, población de derecho, ocupados, horas trabajadas.

- Series auxiliares estimadas con información de la CRE y la EPA: puestos de trabajo y puestos de trabajo equivalentes a jornada completa.

# **hoja 7. Datos de la EPA utilizados para construir series auxiliares**

- Porcentaje de los ocupados que declara un segundo empleo: 1977-2014

- Horas efectivas semanales trabajadas en promedio por los ocupados: 1977-2014

- Población 16+ antes y después de la publicación de un nuevo censo: 1996-2001 y 2002-11

\_\_\_\_\_\_\_\_\_\_\_\_\_\_\_\_\_\_\_\_\_\_\_\_\_\_\_\_\_\_\_\_\_\_\_\_\_\_\_\_\_\_\_\_\_\_\_\_\_\_\_\_\_\_\_\_\_\_\_\_\_\_\_\_\_\_\_\_\_\_\_\_\_\_\_\_\_\_\_\_\_\_\_\_

# **Anexo: Versión 4.1 de las series nacionales de VAB y Empleo**

En este Anexo se describe un pequeño cambio que se ha introducido en las series nacionales de VAB y empleo construidas en de la Fuente (2015a). El cambio tiene que ver con el enlace de la CNTR95 con la CNTR00. En la versión anterior se utilizaba información parcial sobre el cambio en la serie de ocupados de la EPA tras la realización del censo de 2001. Habiendo advertido que este cambio estaba distorsionado por la introducción simultánea de mejoras en el proceso de reponderación utilizado por el INE, he optado por utilizar sólo el cambio en la población 16+ porque es la única variable que no está afectada también por tales cambios. La diferencia entre la antigua serie (versión 4.0) y la nueva (versión 4.1) es mínima. El Cuadro A.1 resume el contenido del archivo adjunto en el que se recogen las variables de ámbito nacional tras esta última corrección.

# **Cuadro A.1: Contenido del archivo de datos** *RegDat\_Nac\_v41\_55\_14.xlsx* **\_\_\_\_\_\_\_\_\_\_\_\_\_\_\_\_\_\_\_\_\_\_\_\_\_\_\_\_\_\_\_\_\_\_\_\_\_\_\_\_\_\_\_\_\_\_\_\_\_\_\_\_\_\_\_\_\_\_\_\_\_\_\_\_\_\_\_\_\_\_\_\_\_\_\_\_\_\_\_\_\_\_**

**\_\_\_\_\_\_\_\_\_\_\_\_\_\_\_\_\_\_\_\_\_\_\_\_\_\_\_\_\_\_\_\_\_\_\_\_\_\_\_\_\_\_\_\_\_\_\_\_\_\_\_\_\_\_\_\_\_\_\_\_\_\_\_\_\_\_\_\_\_\_\_\_\_\_\_\_\_\_\_\_\_\_\_**

- VAB a coste de los factores/precios básicos, a precios corrientes: 1955-2014

<sup>-</sup> VAB a coste de los factores/precios básicos, a precios constantes de 2010: 1955-2014

<sup>-</sup> Deflactor implícito del VABpb, base 2010: 1955-2014

<sup>-</sup> Ocupados: 1955-2014

<sup>-</sup> Puestos de trabajo: 1955-2014

<sup>-</sup> Puestos de trabajo equivalentes a tiempo completo: 1980-2014

<sup>-</sup> Horas trabajadas: 1964-2014

<sup>-</sup> Nota: series sin reconciliar con la EPA.

#### **Referencias**

- Albacete, R. y A. Laborda (2005). "Cambios en la Encuesta de Población Activa y en la Contabilidad Nacional." *Cuadernos de Información Económica* 186, mayo-junio, pp. 44-55.
- Cañada, A. (1995). "Algunos aspectos metodológicos de la estimación del empleo en la Contabilidad Nacional de España." *Estadística Española* 37(138), pp. 45-73.
- de Bustos, A., A. Cutanda, A. Díaz, F. J. Escribá, M. J. Murgui y M. J. Sanz (2008). "La BD MORES en base 2000: nuevas estimaciones y variables." Documento de Trabajo D2008-02, Dirección General de Presupuestos, Ministerio de Hacienda. Madrid. http://www.igae.meh.es/SGPG/Cln\_Principal/Presupuestos/Documentacion/Basesdatos estudiosregionales.htm
- de la Fuente, A. (2010a). "Un enlace alternativo de los agregados de VAB y empleo entre las bases 1995 y 2000 de la Contabilidad Nacional y Regional." *Estadística Española 5 (173*), pp. 67-90.
- de la Fuente, A. (2014). "A mixed splicing procedure for economic time series." *Estadística Española 56, 183*, pp. 107-21.
- de la Fuente, A. (2015a). "Series enlazadas de empleo y VAB para España, 1955-2014. (RegDat\_Nac versión 4.0)" FEDEA, Estudios sobre Economía Española no. 2015-11. Madrid.
- de la Fuente, A. (2015b). "Series enlazadas de los principales agregados nacionales de la EPA, 1964-2014. (RegDat\_EPA\_nac\_v20)" FEDEA, Estudios sobre Economía Española no. 2015-07. Madrid.
- Instituto Nacional de Estadística (INE, 1999). "Contabilidad regional de España, base 1995. (CRE95)." Subdirección General de Cuentas Nacionales. http://www.ine.es/daco/daco42/cre/metregio.pdf
- Instituto Nacional de Estadística (INE, 2005a). "Cambio de base de la Contabilidad Nacional de España." 19 de mayo de 2005.
- Instituto Nacional de Estadística (INE, 2005b). "Contabilidad Nacional de España (CNE). Base 2000. Nota informativa." 19 de mayo de 2005.
- Instituto Nacional de Estadística (INE, 2007). "Contabilidad regional de España, base 2000. Serie homogénea 1995-2006. Nota metodológica." En Base de datos electrónica INEbase. Economía: Cuentas Económicas: Contabilidad Regional de España. Madrid. http://www.ine.es/jaxi/menu.do?type=pcaxis&path=%2Ft35%2Fp010&file=inebase&L=0
- Instituto Nacional de Estadística (INE, 2015a). Contabilidad Regional de España. En Base de datos electrónica INEbase. Economía. Cuentas Económicas. Madrid. http://www.ine.es/inebmenu/mnu\_cuentas.htm
- Instituto Nacional de Estadística (INE, 2015b). Contabilidad Nacional Trimestral de España. En Base de datos electrónica INEbase. Economía. Cuentas Económicas. Madrid. http://www.ine.es/inebmenu/mnu\_cuentas.htm
- Instituto Nacional de Estadística (INE, 2015c). Encuesta de Población Activa. Información no actualizada con la base de población 2011. En Base de datos electrónica INEbase. Sociedad: Mercado laboral. Madrid. http://www.ine.es/dyngs/INEbase/es/operacion.htm?c=Estadistica\_C&cid=125473603234 5&menu=resultados&idp=1254735976595